Sage Act Database Schema
>>>CLICK HERE<<<

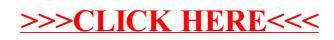